# **Photoshop 2022 (Version 23.4.1) Serial Key Patch With Serial Key Free X64 [April-2022]**

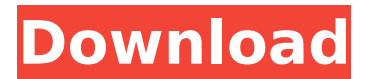

### **Photoshop 2022 (Version 23.4.1) Crack 2022 [New]**

Adobe Photoshop Elements Adobe's Photoshop Elements is a complete image-editing suite that gives you a lot of the functionality of Photoshop. Its transition from the previous version, Photoshop Lightroom, was seamless, and it gives you easy access to your photos by offering specific libraries for organizing your images. You can easily share and upload them to your computer via online services such as Flickr and Shutterfly. For more on Photoshop Elements, see the tutorial and tools section in Chapter 4. For more on building your own digital scrapbook, check out the book Scrapbook Nook For Dummies by Victoria Byington (Wiley), which helps you build the book you always wanted to write.

#### **Photoshop 2022 (Version 23.4.1) Crack + Activation Key [Updated]**

It is the most-used photo editor in the world, with over 350 million users according to Adobe. You can create anything from simple edits to complex image composites. Here is the comparison between Photoshop and Photoshop Elements: In this course, Photoshop Expert, Alan Boulton, will teach you how to use Photoshop to edit your images, build attractive images from scratch or upload them to social media. You can edit photos, create graphics, create high-quality web images and much more. This course contains over 23 lectures and 1.5 hours of content. Here are the course details: Lectures Lecture 01 - Introduction Introduction - Course Overview What are image editing software? Course Overview Who this course is for The course is perfect for anyone who is looking to: Edit images Create graphics Create web images Create memes Upload images to social media Create memes Create graphics Edit images Updates New additions What will I learn? This course focuses on editing images using Photoshop and Photoshop Elements. All the topics are designed to help you get the most from Photoshop and Photoshop Elements. By the end of this course you will be able to: Use Photoshop and Photoshop Elements Remove unwanted elements from images Correct lighting Create and edit an image Edit colors and adjust an image Apply effects Create graphics Edit photos Create web images Create memes Upload images to social media Learn Photoshop and Photoshop Elements Use Photoshop Work with layers Use masks Use brushes and effects Use keyboard shortcuts The course will allow you to work in the most efficient way possible, making it easy to achieve anything you want to. You will learn how to do everything you need to know to edit your images effectively. What do I need to know before I take the course? This course does not require any technical knowledge or specific software. It is a general overview of Photoshop and Photoshop Elements, which anyone can use to edit their photos, graphics or memes. You will need a laptop and an internet connection to follow the course. What if I have other software like Adobe Lightroom, Canva or Photoshop Sketch? You can follow this course using any other software but 388ed7b0c7

## **Photoshop 2022 (Version 23.4.1) Crack**

The present invention generally relates to word processing and, more particularly, to a system for determining when a document should be passed through a plurality of document processors, such as when the document is waiting to be bound into a book. A typical document production process includes the use of an optical character reading (OCR) device that feeds the text of a document into the document production system. In the typical document production system, the OCR feeds the text into a data conversion system that analyzes the text and creates data representative of the text. In a typical document production system, the data from the data conversion system is fed into a layout system that processes the data into an appropriate layout for the document, including a number of physical cutting and binding operations. The layout system also feeds the data into a binding system that processes and binds the text of the document into a book. A conventional OCR typically includes a serial interface that is directly connected to the data conversion system and the binding system. A problem with the conventional system is that it is very time intensive, particularly when data from a series of documents is fed into the document production system. To handle the time associated with the serial interface, conventional systems employ a single optical scanner that is shared by multiple users, e.g., book binding operators. With a shared scanner, the system will only allow one user at a time to use the scanner. Of course, such time intensive systems require a high degree of cooperation from the user to prevent one user from monopolizing the scanner. Unfortunately, the users often forget to leave the scanner idle, thus leaving the data conversion system idle, waiting to feed data to the data conversion system, until the scanner is free. Thus, during the time when the scanner is idle, there is no processing of the data. The data conversion system is therefore idle while the scanner is idle. In some systems, the data conversion system may stay idle for up to ten minutes or more, after the scanner is free. This is an especially problem if the data conversion system is coupled to a data storage system, such as a computer database. Data storage systems also suffer from high latency due to the sharing of a scanner. More specifically, when a user enters data into the data conversion system, the data is saved to the data storage system. Thereafter, when the user wants to review the data, the data must be retrieved from the data storage system and fed into the data conversion system to permit analysis of the data. Because the OCR cannot be used to analyze data in

#### **What's New In Photoshop 2022 (Version 23.4.1)?**

Impairment of salutary effects of isoproterenol on atrioventricular nodal conduction in the dog by acute pancreatitis. The experiments described in this study were conducted in dogs. The control state of the animals showed no significant alteration in the atrioventricular (AV) nodal conduction properties in comparison with those of the adult human. However, after the administration of 0.01 to 1.0 microgram/kg of isoproterenol (ISP), there was a dose-dependent prolongation of the AV nodal effective refractory period (ERP) at both intrinsic and AV nodal tissue levels. The effects of ISP were abolished by pretreatment with propranolol, ICI 118,551, or phentolamine. ISP also induced significant decreases in the intra-atrial conduction time. These effects of ISP were enhanced at tissue levels, but attenuated at intrinsic level by pancreatectomy. Pancreatic acinar enzyme levels were found to increase after the administration of ISP. Atropine abolished the effects of ISP in both intrinsic and extrinsic conduction system. These findings indicate that ISP could prolong the AV nodal ERP and decrease the intra-atrial conduction time in dogs and this effect is attenuated by inflammatory lesions in the gastrointestinal tract.O: MongoDB aggregate array of arrays of objects I have document that look like this: { "posts": [ { "uuid":

"00000000-0000-0000-0001-000000000000", "user\_id":

"00000000-0000-0000-0001-000000000000", "name": "2016-04-20", "source": "twitter" }, { "uuid": "00000000-0000-0000-0002-000000000000", "user\_id":

"00000000-0000-0000-0002-000000000000", "name": "2016-04-17", "source": "facebook" },

# **System Requirements For Photoshop 2022 (Version 23.4.1):**

Mac: Minimum OS: 10.9.5 Intel Core 2 Duo or better 3 GB RAM 80 MB free disk space DirectX 9.0 Wine version 1.3.0 or greater MP3/WMA/AAC support 5 GB free hard disk space Processor: Intel Core 2 Duo or better Windows 7 or better 3 GB free hard disk space Nvidia:

Related links:

<https://tutorizone.com/wp-content/uploads/2022/07/baiconq.pdf> <http://www.ecomsrl.it/adobe-photoshop-2022-version-23-0-2-hack-full-product-key-2022/> <https://uk-ok.com/2022/07/05/photoshop-2021-version-22-4-3-download-win-mac-2/> <https://trello.com/c/ExxeSY2z/47-adobe-photoshop-2021-version-2210-crack-file-only-for-pc> <https://uniqueadvantage.info/wp-content/uploads/jaralm.pdf> [https://pameliajaros3569lh.wixsite.com/drenderledob/post/photoshop-cc-2015-version-16-key](https://pameliajaros3569lh.wixsite.com/drenderledob/post/photoshop-cc-2015-version-16-key-generator)[generator](https://pameliajaros3569lh.wixsite.com/drenderledob/post/photoshop-cc-2015-version-16-key-generator) <http://insenergias.org/?p=25513> <https://www.hotels-valdys.fr/societysexuality/adobe-photoshop-cs5-serial-key-activation-free> [https://hillkesari.com/adobe-photoshop-2021-version-22-4-2-product-key-torrent-activation-code-free](https://hillkesari.com/adobe-photoshop-2021-version-22-4-2-product-key-torrent-activation-code-free-download-x64-latest-2022/)[download-x64-latest-2022/](https://hillkesari.com/adobe-photoshop-2021-version-22-4-2-product-key-torrent-activation-code-free-download-x64-latest-2022/) [https://madridvirtual.net/photoshop-2021-version-22-1-0-nulled-with-full-keygen-free-download-for](https://madridvirtual.net/photoshop-2021-version-22-1-0-nulled-with-full-keygen-free-download-for-pc/)[pc/](https://madridvirtual.net/photoshop-2021-version-22-1-0-nulled-with-full-keygen-free-download-for-pc/) <https://etex.in/adobe-photoshop-cc-2015-version-16-crack-activation-code/> <http://med-smi.com/?p=1> [https://alquilerdedepartamentoslima.com/wp](https://alquilerdedepartamentoslima.com/wp-content/uploads/2022/07/Photoshop_2022_Version_2341_Crack__Serial_Number__.pdf)[content/uploads/2022/07/Photoshop\\_2022\\_Version\\_2341\\_Crack\\_\\_Serial\\_Number\\_\\_.pdf](https://alquilerdedepartamentoslima.com/wp-content/uploads/2022/07/Photoshop_2022_Version_2341_Crack__Serial_Number__.pdf) <https://generalskills.org/%fr%> [https://tuscomprascondescuento.com/2022/07/05/photoshop-cc-2019-crack-serial-number-activation](https://tuscomprascondescuento.com/2022/07/05/photoshop-cc-2019-crack-serial-number-activation-code/)[code/](https://tuscomprascondescuento.com/2022/07/05/photoshop-cc-2019-crack-serial-number-activation-code/) [https://trello.com/c/hPMXidAR/58-adobe-photoshop-cc-2014-jb-keygenexe-with-license-key-free-win](https://trello.com/c/hPMXidAR/58-adobe-photoshop-cc-2014-jb-keygenexe-with-license-key-free-win-mac-updated-2022)[mac-updated-2022](https://trello.com/c/hPMXidAR/58-adobe-photoshop-cc-2014-jb-keygenexe-with-license-key-free-win-mac-updated-2022) <https://www.eventogo.com/adobe-photoshop-cc-2014-hack-patch-license-code-keygen-pc-windows/> <http://capabiliaexpertshub.com/photoshop-2021-version-22-1-1-patch-with-serial-key-x64/> [http://gastro-professional.rs/food/adobe-photoshop-2021-version-22-3-mem-patch-full-version-free](http://gastro-professional.rs/food/adobe-photoshop-2021-version-22-3-mem-patch-full-version-free-pc-windows/)[pc-windows/](http://gastro-professional.rs/food/adobe-photoshop-2021-version-22-3-mem-patch-full-version-free-pc-windows/) <http://ajkersebok.com/?p=44431> [https://believewedding.com/wp-content/uploads/2022/07/Adobe\\_Photoshop\\_2021\\_Version\\_2200\\_seri](https://believewedding.com/wp-content/uploads/2022/07/Adobe_Photoshop_2021_Version_2200_serial_number_and_product_key_crack___WinMac_Latest.pdf) al\_number\_and\_product\_key\_crack \_\_WinMac\_Latest.pdf [https://stacaravantekoop.nl/wp](https://stacaravantekoop.nl/wp-content/uploads/2022/07/Photoshop_2022__Crack__Free_Download.pdf)[content/uploads/2022/07/Photoshop\\_2022\\_\\_Crack\\_\\_Free\\_Download.pdf](https://stacaravantekoop.nl/wp-content/uploads/2022/07/Photoshop_2022__Crack__Free_Download.pdf) [http://www.gurujijunction.com/uncategorized/photoshop-cc-2015-crack-file-only-with-key-pc](http://www.gurujijunction.com/uncategorized/photoshop-cc-2015-crack-file-only-with-key-pc-windows/)[windows/](http://www.gurujijunction.com/uncategorized/photoshop-cc-2015-crack-file-only-with-key-pc-windows/) <http://vegaspillow.ir/2022/07/05/adobe-photoshop-2021-version-22-3-patch-full-version/> <http://www.flyerbee.com/?p=181271> <https://aglgamelab.com/photoshop-2021-version-22-1-1-install-crack-free-license-key-download/> <http://www.dblxxposure.com/wp-content/uploads/2022/07/filljame.pdf> <https://lezizceset.net/adobe-photoshop-cs6-free-download-win-mac-april-2022/> [https://trustymag.com/adobe-photoshop-2022-version-23-1-patch-full-version-free-download-for-pc](https://trustymag.com/adobe-photoshop-2022-version-23-1-patch-full-version-free-download-for-pc-latest-2022/)[latest-2022/](https://trustymag.com/adobe-photoshop-2022-version-23-1-patch-full-version-free-download-for-pc-latest-2022/)

<http://buyzionpark.com/?p=31726>